**UNIVERSIDADE TECNOLÓGICA FEDERAL DO PARANÁ**

**JOÃO VICTOR TONIN**

**PROPOSTA DE IMPLEMENTAÇÃO DO MÉTODO DE CUSTEIO POR MARGEM DE CONTRIBUIÇÃO EM UMA EMPRESA DE INJEÇÃO PLÁSTICA**

**LONDRINA**

**2022**

# **JOÃO VICTOR TONIN**

# **PROPOSTA DE IMPLEMENTAÇÃO DO MÉTODO DE CUSTEIO POR MARGEM DE CONTRIBUIÇÃO EM UMA EMPRESA DE INJEÇÃO PLÁSTICA**

# **Proposal for implementation of the contribution margin costin method in a plastic injection company**

.

Trabalho de conclusão de curso de graduação apresentada como requisito para obtenção do título de Bacharel em Engenharia de Produção da Universidade Tecnológica Federal do Paraná (UTFPR). Orientador(a): José Ângelo Ferreira.

**LONDRINA 2022**

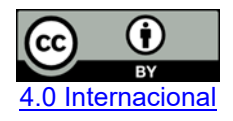

Esta licença permite compartilhamento, remixe, adaptação e criação a partir do trabalho, mesmo para fins comerciais, desde que sejam atribuídos créditos ao(s) autor(es). Conteúdos elaborados por terceiros, citados e referenciados nesta obra não são cobertos pela licença.

## **JOÃO VICTOR TONIN**

# **PROPOSTA DE IMPLEMENTAÇÃO DO MÉTODO DE CUSTEIO POR MARGEM DE CONTRIBUIÇÃO EM UMA EMPRESA DE INJEÇÃO PLÁSTICA**

Trabalho de Conclusão de Curso de Graduação/ apresentado como requisito para obtenção do título de Bacharel em Engenharia de Produção da Universidade Tecnológica Federal do Paraná (UTFPR).

Data de aprovação: 10/julho/2022

\_\_\_\_\_\_\_\_\_\_\_\_\_\_\_\_\_\_\_\_\_\_\_\_\_\_\_\_\_\_\_\_\_\_\_\_\_\_\_\_\_\_\_\_\_\_\_\_\_\_\_\_\_\_\_\_\_\_\_\_\_\_\_\_\_\_\_\_\_\_\_\_\_\_\_ José Ângelo Ferreira **Doutor** Universidade Tecnológica Federal do Paraná

> Silvana Rodrigues Quintilhano Doutora Universidade Tecnológica Federal do Paraná

\_\_\_\_\_\_\_\_\_\_\_\_\_\_\_\_\_\_\_\_\_\_\_\_\_\_\_\_\_\_\_\_\_\_\_\_\_\_\_\_\_\_\_\_\_\_\_\_\_\_\_\_\_\_\_\_\_\_\_\_\_\_\_\_\_\_\_\_\_\_\_\_\_\_\_

Rogério Tondadto Doutor Universidade Tecnológica Federal do Paraná

**LONDRINA**

**2022**

## **RESUMO**

A Gestão de Custos direciona o planejamento estratégico de empresas. A aplicação correta de um método de custeio auxilia na precificação de produtos e na assertividade de tomada de decisões, já que um preço praticado fora da margem de juros estipulada gera prejuízos. Essa importância é vista tanto em empresas de pequeno, médio e grande porte. O presente trabalho, realizado em uma empresa do ramo de injeção plástica localizada na região metropolitana de Londrina-PR, busca realizar uma comparação entre os atuais preços praticados e os preços sugeridos pelo método de custeio por margem de contribuição. A aplicação do método foi realizada nos produtos da linha auto leve, uma das principais e mais vendidas linhas da empresa, que atua no segmento de componentes de baterias. Foram utilizados como base dados de vendas e compras do mês de janeiro de 2022. Dos resultados obtidos, constatou-se diferença entre preços sugeridos e praticados nos monoblocos Auto Leve causando um prejuízo para empresa, sendo que os mesmos possuem as maiores margens de contribuição e, portanto, a maior capacidade de absorver os custos fixos da empresa.

**Palavras-chave:** Método de Custeio; Margem de Contribuição; Injeção Plástica

## **ABSTRACT**

Cost Managemente directs the strategic planning of companies. The correct application of a costing method hepls in the pricing of products and in the assertiveness of decision-making, since a price praticed outside the stiupulated interest margin generates losses. This importance is seen in small, mediu and large companies. This presente work, carried out in palstic injection company located in the metropolitan region of Londrina-PR, seeks to make a comparison between the current prices praticed ante the preces suggested by the conbribution margin costing method. The application of the method was carried out in the products of the auto light line, onte of the main and best-selling lines of the company, which operates in the segmento battery componentes. Sales and purchases data for the month of January 2022 were used as a basis. From the results obtained, thwere was a dfference between suggested and praticed prices in Auto leve boxes causing a loss for the company, and they have the highest conbribuition margins and, therefore, the greater ability to absrob the company's fixed costs

**Keywords:** Costing Method; Conbribution Margin; Plastic Injection

# **LISTA DE FIGURAS**

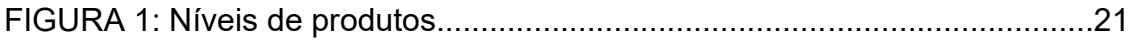

## **LISTA DE TABELAS**

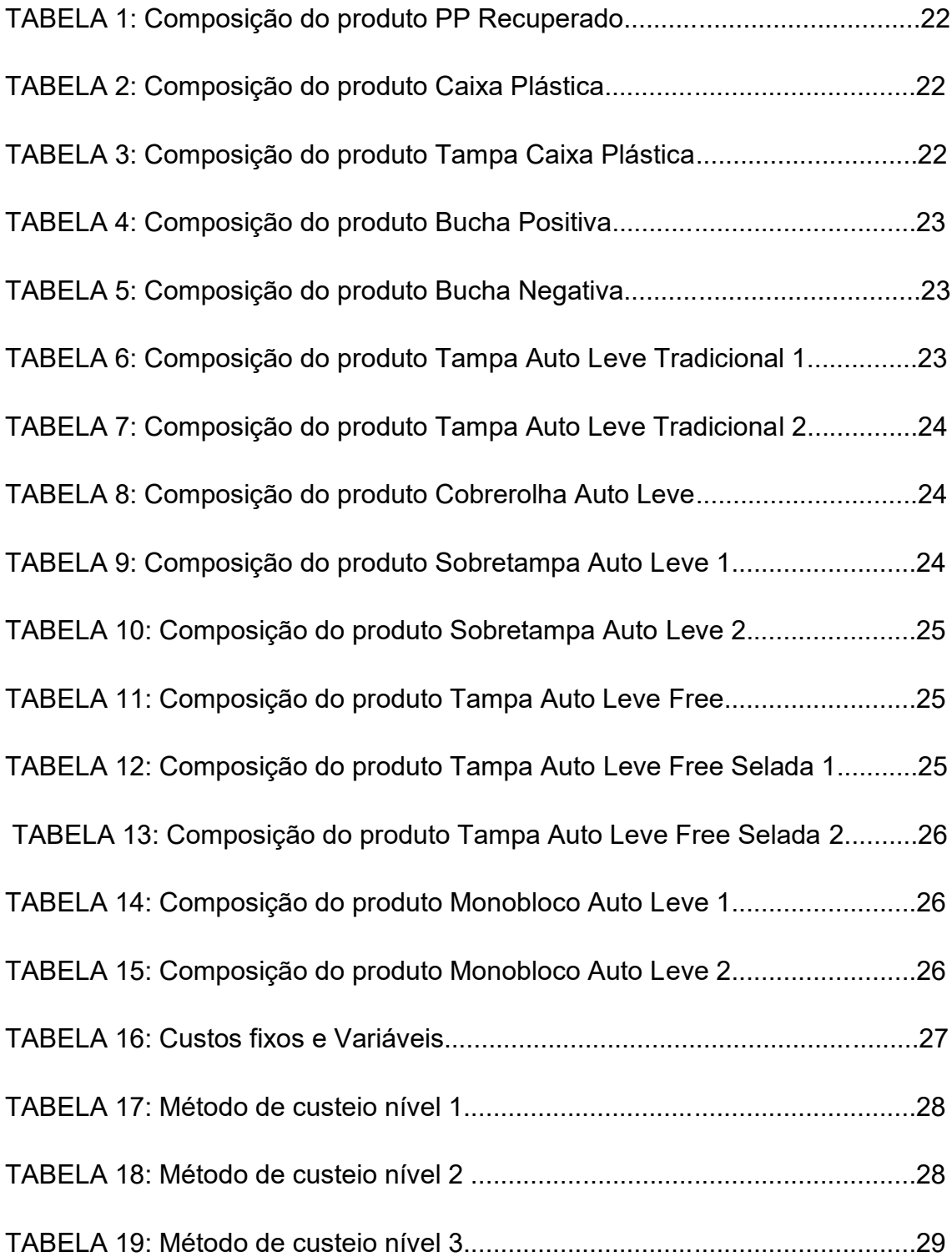

# **LISTA DE GRÁFICOS**

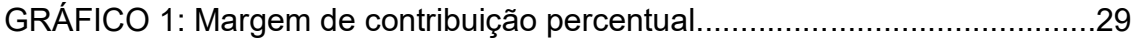

# **SUMÁRIO**

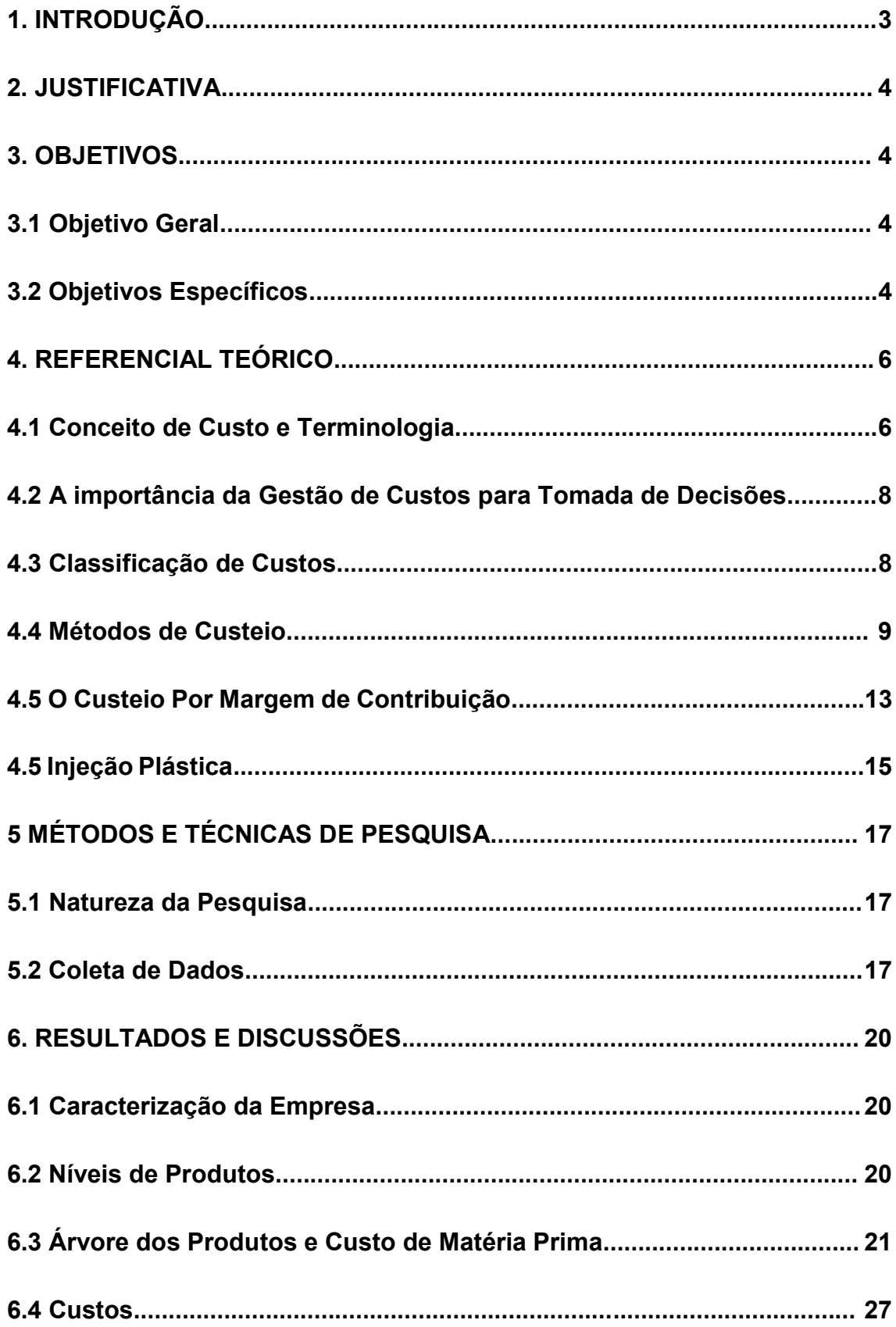

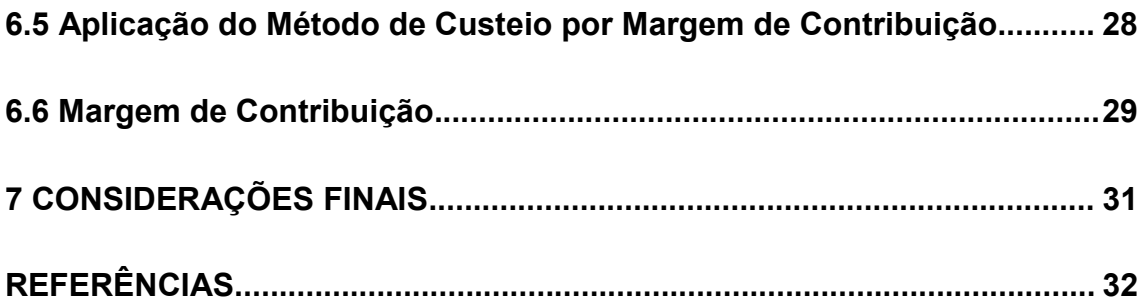

## **1. INTRODUÇÃO**

A Gestão de Custos visa fornecer informações sobre os gastos de uma empresa. Essas informações são importantes em tomadas de decisões, possíveis diminuições de gastos, formação de preço de venda de produtos, dentre outras.

Da combinação de diversos fatores resultam os custos de uma empresa, dentre eles captação tecnológica e produtiva, produto, gestão e qualificação de mão-de-obra. Os custos refletem variáveis internas como o modo de operar, comportamentos e atitudes, e variáveis externas como nível de demanda e preço de insumos (MEGLIORINI, 2012).

O desafio do gestor de custos está na escolha correta da ferramenta (método de custeio) a ser utilizado conforme às características da empresa e o correto uso das informações por ela fornecidas.

Existem diferentes métodos de custeio e cada um possui uma abordagem diferente. Por exemplo, o custeio por absorção como uma abordagem mais tradicional e o sistema RKW e o por margem de contribuição como uma abordagem contemporânea, que leva em consideração o rateio dos custos entre as unidades produtivas necessárias para a fabricação do produto (FERREIRA, 2015).

Segundo Megliorini (2012, p. 2): "Os métodos de custeio determinam o modo de valoração dos objetos de custeio - que pode ser uma operação, uma atividade, um conjunto de atividades, um produto, um departamento etc". O método de custeio por margem de contribuição, escolhido para ser aplicado neste trabalho, parte do pressuposto que o item que possui maior margem de contribuição é capaz de absorver, através de um rateio, o custo fixo da empresa. Por margem de contribuição entende-se a diferença entre o preço de venda praticado e os custos variáveis (BORGES, 2015).

Uma empresa apura custos visando atendimento de exigências legais (referentes aos resultados de suas atividades e avaliação de estoques) e para tomada de decisões e exercício de controles. Se tratando de exigências legais a empresa necessita de métodos de apuração de custos dos princípios contábeis

e estar de acordo com as normas e legislações vigentes. Já para tomadas de decisões podem ser utilizados quaisquer métodos de custeio, que acrescentem informações úteis e que atendam às necessidades gerenciais da empresa (MEGLIROIRNI, 2012).

## <span id="page-11-0"></span>**2. JUSTIFICATIVA**

A alta competitividade e a necessidade de se praticar um preço de venda compatível com o mercado serviram de motivação para elaboração deste trabalho. A relevância acadêmica está na utilização do método de custeio por margem de contribuição em uma indústria, sendo possível realizar uma comparação entre o preço atualmente praticado e o preço sugerido pelo método.

Portanto, ao final dessa pesquisa, espera-se que, contribua para a empresa, objeto de estudo deste trabalho, no sentido de a nortear a precificação de seus produtos. No âmbito social, a aplicação de um preço coerente contribui também para o consumidor final, afinal espera-se pagar pelo produto o que ele realmente vale. Também espera-se aplicar os conhecimentos teóricos adquiridos ao longo da graduação em Engenharia de Produção no dia a dia de uma empresa de injeção plástica, na tomada de decisões gerenciais.

## <span id="page-11-1"></span>**3. OBJETIVOS**

#### <span id="page-11-2"></span>**3.1 Objetivo Geral**

Analisar o impacto da implementação do método de custeio por margem de contribuição nos preços de venda praticados em empresa de injeção plástica.

## <span id="page-11-3"></span>**3.2 Objetivos Específicos**

∙ Levantar os custos fixos e variáveis da empresa.

∙ Levantar os dados da árvore dos produtos.

∙ Aplicar o método de custeio por margem de contribuição

∙ Comparar os preços de venda praticados pela empresa atualmente e os preços de venda sugeridos pelo método de custeio por margem de contribuição.

## **4. REFERENCIAL TEÓRICO**

A Gestão de Custos vai além da contabilidade e do faturamento, é necessário fazer uma interpretação de dados para controlar as operações que vão tornar o negócio lucrativo ou não.

Os métodos de custeio possibilitam às empresas e organizações agregarem preços de venda a seus produtos e serviços. Importante ferramenta da Gestão de Custos, auxiliam na obtenção do lucro. Possuem função contábil, como o custeio por absorção, e gerencial na tomada de decisões.

## **4. 1 Conceito de Custo e Terminologia**

É importante saber diferenciar dois conceitos importantes: custo e custeio. Segundo Veiga (2016, p. 3):

> Custo é o valor do gasto incorrido indispensável à obtenção do bem ou servico gerador de renda, enquanto custeio é o método utilizado para a obtenção do custo. O custo é representado pelo valor ou somatório de valores que constituirão o valor gasto na obtenção da mercadoria, produto ou serviço a ser ofertado.

Nas palavras de Ferreira e Sousa (2002, p. 14), "custo é o valor expresso em moeda corrente (R\$) de atividades e materiais efetivamente consumidos e aplicados na fabricação e comercialização dos produtos" ou "Custo é a remuneração dos recursos financeiros, humanos e materiais consumidos na fabricação e comercialização da venda ou "custo é o preço pelo qual se obtém um bem".

De acordo com Carneiro et al. (2013, p. 11) *apud* Fontoura (2006, p. 70), os gastos:

> São todas as destinações de recursos, desembolsados ou não, que traduzem o sacrifício financeiro que a empresa realiza para oferecer um produto ou serviço qualquer, abrange investimentos, custos e despesas.

Para Fontoura *apud* Padoveze (2013, p. 11), investimentos: "são os gastos efetuados em ativos ou despesas e custos que serão imobilizados ou diferidos. São gastos ativados em função de sua vida útil ou de benefícios futuros."

Também segundo Padoveze (2004, p. 17) *apud* Fontoura (2013, p. 11), despesas: "são os gastos necessários para vender e distribuir os produtos. De modo geral, são os gastos ligados às áreas administrativas e comerciais (...)".

As perdas, para Martins (2008, p. 26) *apud* Fontoura (2013, p. 12), podem ser definidas como:

> Bem ou serviço consumidos de forma anormal ou involuntária. Não se confunde com a despesa (muito menos com o custo), exatamente por sua característica de anormalidade e involuntariedade; não é um sacrifício feito com intenção de obtenção de receita.

Podem ser considerados desperdícios, para Wernke (2008, p. 12) *apud*  Fontoura (2013, p. 13), "todas as atividades que não agregam valor e que resultam em gastos de tempo, dinheiro, recursos sem lucro, além de adicionar gastos desnecessários ao produto."

Portanto, perdas são anormais e não devem ser consideradas no custo dos produtos, já os desperdícios são normais dentro de um certo limite e devem ser considerados no cálculo dos custos (FONTOURA, 2013).

Para Wernke (2008, p. 12) *apud* Fontoura (2013, p. 13), o desperdício:

Pode englobar os custos e as despesas utilizadas de forma não eficiente. Ou seja, são considerados desperdícios todas as atividades que não agregam valor e que resultam em gastos de tempo, dinheiro, recursos sem lucro, além de adicionar gastos desnecessários ao produto.

Prejuízo, nas palavras de Padoveze (2004, p. 18) *apud* Fontoura (2013): "É o resultado negativo de uma transação ou de um conjunto de transações".

O retrabalho pode ser definido como desperdício de operação. Se estiver dentro de um padrão normal pode ser incorporado ao custo do produto ou serviço, como por exemplo, biscoitos que apresentem algum problema de qualidade e que podem ser remoídos e utilizados novamente no processo como farinha (FONTOURA, 2013).

O ponto de equilíbrio, nas palavras de Megliorini (2012, p 147): "situação é obtida quando se atinge um nível de vendas no qual as receitas geradas são suficientes apenas para cobrir os custos e as despesas". Ainda segundo o mesmo autor: "O lucro começa a ocorrer com as vendas adicionais, após ter sido atingido o ponto de equilíbrio".

Já o *mark-up,* para Meglorioni (2012, p. 236): "consiste em uma margem, geralmente expressa na forma de um índice ou percentual, que é adicionada ao custo dos produtos". O *mark-up* pode ser divisor ou multiplicador

### **4.2 A importância da Gestão de Custos para Tomada de Decisões**

As finalidades do custo, para o enfoque gerencial, são voltadas para formação de preços e para política de produtos e distribuição. Alguns indicadores do enfoque gerencial são: crescimento ou recessão, poder aquisitivo do consumidor, competitividade da empresa e variação do nível de atividade (Bertó e Beulke 2007, p.17 *apud* Borges 2015, p. 26).

As consequências da ausência de informações sobre os custos são graves para as empresas. Dentre elas podemos citar o desconhecimento do lucro dos produtos, a venda de produtos que não geram lucro, má aplicação do capital de giro (fabricação de estoques de produtos pouco rentáveis), má orientação do esforço de venda (orientada a produtos pouco lucrativos), falta de conhecimento dos custos das atividades, menor lucro e rentabilidade e ameaças a estabilidade econômica e financeira em geral (FERREIRA E SOUZA, 2002).

### **4.3 Classificação de Custos**

Os custos são divididos em fixos e variáveis, de acordo com o volume de produção.

Como afirma Dubois (2019, p. 29) os custos fixos são:

Aqueles cujos valores são os mesmos, qualquer que seja o volume de produção da empresa, dentro de um intervalo relevante. Portanto, eles não apresentam qualquer variação, em função do nível de produção. O intervalo relevante citado é uma faixa de quantidades abaixo da qual a empresa não tem interesse em produzir e acima da qual não apresenta capacidade produtiva suficiente.

Já os custos variáveis, de acordo também com Dubois (2019, p. 30), "são aqueles cujos valores se alteram em função do volume produzido, tais como: matéria-prima consumida; horas extras na produção; mão de obra direta".

Os custos diretos são aqueles acomodados objetivamente aos produtos, já que existe uma forma de medição clara de seu consumo. Um exemplo é qualquer matéria-prima que faça parte da composição do produto, já que sabendo seu preço de aquisição e sua quantidade exata utilizada o custo é apropriado de maneira direta ao produto. A mão de obra direta (custos com operários associados a determinado produto ou serviço) corresponde aos gastos da empresa com trabalhadores diretos. É medida através do tempo gasto por cada operário na fabricação do produto e o valor gasto com tal mão de obra, para isso basta multiplicar o que se paga aos operários pelo número de horas trabalhadas. (DUBOIS, 2019).

Para distribuir os custos indiretos de fabricação são necessários alguns cálculos, já que são de difícil mensuração e apropriação (muitas vezes antieconômico de ser feito). Sendo assim são apropriados de maneira indireta aos produtos. Podemos citar como exemplos de custos indiretos de fabricação a depreciação de equipamentos, salário dos chefes de supervisão, aluguel de instalações da fábrica e materiais de menor valor (DUBOIS, 2019).

Para Dutra (2003) *apud* Borges (2015), custos diretos e indiretos classificam-se de acordo com a alocação dos custos diretamente a cada tipo diferente de produto ou função de custo, assim como a impossibilidade de alocação no momento da ocorrência do custo.

O custo total, de acordo com Dubois (2019), é o resultado do somatório dos custos fixos e variáveis.

### **4.4 Métodos de Custeio**

Existem diversos critérios para contabilização dos custos. Dentre os mais conhecidos estão o custeio por absorção, custeio direto (ou variável), custeio padrão, custeio ABC, custeio meta (também conhecido *target costing)* e RKW. Também existem os métodos do varejo e do custo específico (VEIGA, 2016).

Segundo Megliorini (2012, p. 236) existe o custeio por absorção, no qual o método atribui aos produtos todos os custos de produção (fixos e variáveis), o custeio variável, onde somente os custos variáveis são atribuídos e o custeio pleno onde todos os custos de produção e despesas são atribuídos aos produtos.

Há vários métodos de custeio. De acordo com Dubois (2019, p. 127), o custeio por absorção:

> É um método de custeio que consiste na alocação de todos os custos (diretos e indiretos) em cada fase da produção. Nesse método, todos os gastos que participam da elaboração dos produtos fabricados deverão ser absorvidos por eles. Esse é o único método de custeio aceito pela Contabilidade Financeira que atende aos princípios contábeis.

Conhecido como "custeio integral", já que a unidade produzida absorve todos os gastos necessários para obtê-la (diretos e indiretos). Com esse método é possível determinar saldos de estoques, custos de produção e o balanço. É o método de custeio mais utilizado em praticamente todo o mundo pois incorpora todos os tipos de custo aos produtos, possibilitando sua formação de preço de venda (DUBOIS, 2019).

O custeio por absorção deriva da aplicação dos Princípios de Contabilidade e faz a apropriação dos custos de produção aos bens produzidos (somente os de produção), portanto todos os gastos de produção são distribuídos para todos os produtos ou serviços (Martins, 2003 *apud* Borges, 2015).

Portanto, a regra geral para o custeio por absorção é: apropriar todos (e somente) os custos (fixos, variáveis, diretos e indiretos). Ou seja, esse método faz apropriação de tudo o que é classificado como custo, mas exclui as despesas (ou gastos relativos) (BORGES, 2015).

É importante distinguir custos, despesas e perdas. Não se deve incluir gastos com despesas e perdas. Despesas auxiliam nas vendas, já perdas apenas reduzem o patrimônio (DUBOIS, 2019).

A separação entre custos e despesas se dá da seguinte forma: os gastos envolvendo o processo produtivo são custos, já os gastos envolvendo administração, vendas e financiamento são despesas. Na prática, essa divisão não é tão simples. Devido a essa dificuldade é necessário ratear de forma

arbitrária parte do gasto para despesa e parte para o custo (Martins, 2003 *apud*  Borges, 2015).

Custos diretos são ditos próprios do produto, já os indiretos são relativos a estrutura produtiva. Assim que for feita a apuração desses valores é possível mensurar o custo de produção do período (CPP). Já o custo unitário de produção é obtido pela divisão do CPP (de cada produto) pelas unidades produzidas durante determinado período. Ao multiplicar o custo unitário pelas quantidades obtém-se o custo dos produtos vendidos. O mesmo raciocínio vale para custear os estoques finais: multiplica-se o custo unitário pelas quantidades em estoque (DUBOIS, 2019).

Já o custeio variável, conforme Veiga (2016), o fluxo é dado pela mão de obra direta mais materiais direitos e gastos gerais de fabricação. Esses gastos gerais de fabricação são resultados dos custos do processo produtivo mais custos variáveis. Os custos fixos são considerados despesas no período.

Para Dubois (2019, p. 132), o custeio variável é definido como:

aquele no qual os custos fixos são alocados aos resultados como se fossem despesas (independentemente do volume de produção da empresa), enquanto os custos e despesas variáveis são elementos fundamentais para a obtenção da margem de contribuição (Mgc). Aos produtos cabem apenas os elementos variáveis.

Nesse método de custeio temos o seguinte fluxo: mão de obra direta + materiais diretos + gastos gerais de fabricação resultam no custo do processo produtivo, adicionando custos variáveis. Custos fixos e despesas fixas, no resultado do período, são considerados despesas. (VEIGA, 2016).

A principal vantagem do custeio variável é a utilização do conceito de Margem de Contribuição, que é obtido através da subtração dos custos e despesas variáveis do preço de venda. A Margem de Contribuição é uma importante ferramenta de decisão, pois auxilia na identificação do produto mais lucrativo (DUBOIS, 2019).

Segundo Borges (2015), a Margem de Contribuição "representa a quantia gerada pelas vendas capaz de cobrir os custos fixos e ter como resultado o lucro".

O Custeio ABC (*Activity Based Costing)* descarta distorções oriundas do rateio indiscriminado de custos indiretos de fabricação, já que todas as atividades de produção são consideradas importantes para determinação do custo do produto. Tem aplicabilidade em manufaturas e prestadoras de serviço. (DUBOIS, 2019).

Para se utilizar o custeio ABC é preciso definir as atividades relevantes dos departamentos e seus direcionadores de custos de recursos. Estes irão alocar os custos às atividades. Por isso o custeio ABC é considerado uma ferramenta que permite a visualização dos custos pela análise das atividades relacionadas com os produtos (Martins, 2010 *apud* Veiga, 2016).

O Custeio ABC utiliza direcionadores para atribuir gastos indiretos de forma mais realista a produtos e serviços. Também realiza uma análise de processos, demonstrando assim a relação entre recursos consumidos, atividades executadas e os objetos de custos. Na prática, o Custeio ABC aloca recursos a cada uma das atividades da empresa. Depois atribui os custos indiretos de fabricação às atividades e em sequência aos produtos ou serviços (DUBOIS, 2019).

O custeio meta, segundo Veiga (2016) é "o custo máximo admitido que a entidade pode considerar para a obtenção do lucro desejado, de acordo com o preço de venda disponibilizado pelo mercado"

O custeio alvo, conhecido como *Target Cost, é um* sistema utilizado no Japão com o objetivo de administrar lucros futuros da empresa. Basicamente estabelece um custo-alvo para o produto, estimando um preço de venda já com a margem de lucro desejada subtraída. Assim é feita uma projeção para que o produto seja fabricado com tal custo oferecendo os pré-requisitos do cliente (FERREIRA, 2015).

Segundo Veiga (2016, p. 29) o custeio RKW "utiliza o rateio de todos os custos e despesas aos produtos, por meio dos departamentos ou centros de custo (áreas de responsabilidade)."

O RKW, *Reichskuratorium Für Wirschafitlichkeit*, também conhecido Método dos Centros de Custos opera em duas fases. A Primeira consiste na

divisão da empresa em centros de custos, definidos pela forma de organização, localização e homogeneidade. Assim são alocados os custos aos centros definidos através de critérios de rateio. Na segunda fase são alocados os custos dos centros aos produtos (FERREIRA, SOUSA, 2002).

Os centros de custos podem ser divididos em: Vendas, Produtivos, Auxiliares e Administrativos. Já os custos são distribuídos em: base de rateio primárias e secundárias. As primárias são dos custos para os centros de custos. E secundárias, dos centros de apoio (vendas, auxiliares e administrativos) para os centros produtivos (FERREIRA, SOUSA, 2002).

Para Bórnia (1999) *apud* Ferreira e Sousa (2002) as bases de rateio primárias mais utilizadas são: Aluguéis (área), depreciação (valor dos equipamentos), materiais de consumo (requisições) e energia elétrica (potência instalada). Segundo o mesmo autor, as bases de rateio secundárias mais utilizadas são: compras (requisições), manutenção (ordens de manutenção) e recursos humanos (número de empregados).

Segundo Bórnia (2002) *apud* Fontoura (2013), a operacionalização do método RKW possui cinco fases: separação dos custos em itens, divisão da empresa em centros de custos, identificação dos custos com os centros, redistribuição dos custos dos centros indiretos aos direto e distribuição dos custos dos centros diretos aos produtos.

### **4.5 O Custeio por Margem de Contribuição**

Segundo Megliorini (2014, p. 137):

A Margem de contribuição é o montante que resta do preço de venda de um produto depois da dedução de seus custos e despesas variáveis. Representa a parcela excedente dos custos e das despesas gerados pelos produtos.

Para aplicar o Custeio por Margem de Contribuição são necessárias duas fontes de informação: 1) o Demonstrativo Gerencial de Resultados, que nos informará sobre os custos do período e sobre a Margem de Contribuição, que será a base de rateio dos Custos Fixos e 2) a Ficha Técnica do Produto, que nos aponta a matéria-prima necessária para a fabricação do produto. O princípio desse método nos diz que o item de maior contribuição possui também a maior capacidade de assimilar o custo fixo da empresa (FERREIRA, 2015).

Também de acordo com Megliorini (2014, p. 137):

Caso o preço de venda de um produto seja inferior a seus custos e despesas variáveis temos uma situação de margem de contribuição negativa, que deve ser revista ou por condições comerciais, suportada, ou, mesmo por razões estratégicas, a empresa poderá manter produtos com essa situação.

A Margem de Contribuição proporciona uma base de rateio para custos fixos, investimentos, despesas e receitas financeiras e impostos sobre o lucro, do Demonstrativo Geral. É importante para o conhecimento do ponto de equilíbrio financeiro da empresa e da lucratividade dos produtos. Auxilia na análise do desempenho das vendas e também agiliza tomada de decisões gerenciais (FERREIRA, 2007).

Para Megiliorini (2014) a empresa "só começa a ter lucro quando a margem de contribuição dos produtos vendidos supera os custos e as despesas fixos do exercício". Também para Megliorini (2014), "essa margem pode ser entendida como a contribuição dos produtos à cobertura dos custos e despesas fixos e ao lucro".

O Método de Custeio por Margem de Contribuição é dividido em 2 etapas. A primeira etapa consiste no cálculo da Margem de Contribuição do item (MCI). Para esse cálculo são necessários o custo variável de venda e o custo variável de produção, ambos obtidos no Demonstrativo Gerencial de Resultados. Conforme Ferreira (2015), para os seguintes dados:

- Custo Fixo: R\$10.000,00
- Custo variável de vendas: 17%
- Custo Variável de Produção: 8%
- Margem de Contribuição Total: R\$35.000,00
- Custo de Matéria-prima: R\$40,00
- Giro médio do produto: 200 peças ao mês
- -Preço de venda: R\$100,00

Temos então:

- CVV = Preço de venda x %CVV
- $CVV = R$100,00 \times 17\%$
- $-CVV = R$17.00$
- CVP = Preço de Venda x %CVP
- $CVP = R$100,00 \times 8\%$
- $-CVP = R$8,00$
- MCI = ((Preço de Venda (CVV+CVP + MP) x Quantidade vendida
- $-$  MCI = (R\$100,00 (R\$17,00 + R\$8,00 + R\$60,00) x 200
- $MCI = R$15,00 \times 200$
- $-$  MCI = R\$3.000,00
- MC  $(\% )$  = MCI (R\$) / MCT(R\$) x 100
- MC  $(\%) = (3.000/35.000) \times 100$
- MC  $(\%)$  = 8,57% (% (FERREIRA, 2015).

A segunda etapa desse método consiste no Rateio do Custo Fixo Unitário (CFU). Como exemplo, vamos supor que temos um Custo Fixo Unidade de R\$17.000,00. Portanto, temos:

-CFU = (C. Fixo Unidade X MCI) / Giro do Item

 $-CFU = (R$17.000,00 \times 8,57\%)/200$ 

 $-CFU = 7.28$ 

É importante salientar que o Sistema de Custeio é que necessita se adaptar a empresa, não o contrário. É necessário que a definição do método de custeio a ser utilizado seja feita cuidadosamente a fim de não serem feitas mudanças no funcionamento da empresa. Por isso a importância do levantamento de informações e do estudo sobre como serão conduzidas as operações e tomadas de decisões (FERREIRA, 2007).

## **4.6 Injeção Plástica**

Há cerca de 80 anos atrás a utilização de peças a injeção de peças injetadas de plástico era restrita a produtos de poucas gramas. Devido ao crescimento do mercado (graças a grande aplicabilidade desse tipo de produto),

surgiram novas peças maiores e complexas. Atualmente é possível encontrar produtos que passam dos 20kg e possuem 1m<sup>2</sup>de área projetada, que vão de brinquedos a componentes da indústria eletroeletrônica, automobilística e transporte (HARADA, 2004).

Para acompanhar o desenvolvimento dos produtos foi necessário também um desenvolvimento das máquinas. As primeiras a pistão tinham capacidade de até 200g, as modernas (com rosca e pré-plastificador) chegam a capacidade de 30kg. Os moldes também passaram por mudanças: tornaram-se automáticos com canais quentes e bases e componentes padronizados. A construção dos moldes, atualmente utiliza ligas de aço e softwares que permitem dimensioná-los e também seus produtos (HARADA, 2004).

A injeção tem tido um crescimento contínuo, acompanhado do sucesso de novas aplicações que envolvem o esforço de projetistas quanto de fabricantes de máquinas e matérias-primas. (HARADA, 2004).

# **5.MÉTODOS E TÉCNICAS DE PESQUISA**

#### **5.1 Natureza da Pesquisa**

Quanto à natureza da pesquisa tratou-se de uma abordagem quantitativa. De acordo com Prodanov e de Freitas (2013, p. 69) a pesquisa quantitativa:

> considera que tudo pode ser quantificável, o que significa traduzir em números opiniões e informações para classificá-las e analisá-las. Requer o uso de recursos e de técnicas estatísticas (percentagem, média, moda, mediana, desvio-padrão, coeficiente de correlação, análise de regressão etc.).

Também segundo Prodanov e de Freitas (2013, p. 52) o objetivo de pesquisa é de uma pesquisa descritiva pois "visa descrever as características de determinada população ou fenômeno ou estabelecimento de relações entre variáveis".

Já quanto ao método trata-se de um levantamento (*survey*) pois solicita informações sobre um problema estudado e obtém-se conclusões correspondentes aos dados coletados através de análise quantitativa (PRODANOV, DE FREITAS, 2013).

## **5.2 Coleta de Dados**

Sendo assim para a realização da Gestão de Custos de uma empresa de injeção plástica serão necessárias 4 etapas: levantar todos os componentes da árvore do produto e seus respectivos custos, levantar outros dados como custos fixos e variáveis e o Demonstrativo do Resultado do Exercício (DRE), aplicar um método de custeio por margem de contribuição e comparar os resultados.

O levantamento das árvores de produtos foi realizado através de relatório gerado pelo software ERP utilizado pela empresa. O software já possui préprogramado um relatório que traz toda a composição do produto: matériasprimas e subprodutos e suas respectivas quantidades necessárias para serem produzidos 1 unidade do mesmo (sendo essa unidade em peças, quilogramas ou gramas). As informações são constantemente atualizadas e verificadas pela equipe de Engenharia e, portanto, possuem um alto nível de confiabilidade.

Os custos fixos e variáveis, assim como o preço de matérias primas compradas, foram obtidos juntamente à diretoria da empresa.

O método de custeio por margem de contribuição foi aplicado com auxílio de uma planilha eletrônica. Para isso os produtos foram divididos em 3 níveis: Primeiro nível contendo somente o PP Reciclado, que serve como subproduto dos produtos de nível 2 e 3. Segundo nível com produtos que servem como subprodutos dos produtos nível 3. Nível 3: produtos finais, vendidos aos consumidores.

Para estimar o preço praticado para os subprodutos foram utilizados preços praticados por produtos similares de outras linhas e da mesma linha de empresas concorrentes. Para produtos finais os preços praticados foram obtidos juntamente ao departamento comercial da empresa.

Os custos variáveis de produção e de venda, que juntos totalizam os custos variáveis totais, foram obtidos juntamente a Diretoria da Empresa, assim como as Receitas (por se tratar de dados sigilosos o DRE não foi disponibilizado em sua totalidade, sendo repassado somente as informações necessárias para a execução do método de custeio em questão).

A margem de contribuição unitária é a diferença entre o preço praticado e o custo variável total (custo variável de produção somado ao custo variável de vendas). A margem de contribuição total é a multiplicação da margem de contribuição unitária pela quantidade vendida do produto.

O custo fixo unitário corresponde ao custo fixo total da empresa multiplicado pela sua margem de contribuição (em porcentagem) dividido pela respectiva quantidade de produtos vendidos.

Já o custo total é dado pela fórmula:

 $MP + CF$  Unit.  $\frac{MT+CF \cdot Out.}{100-(CVP\%+CVV\%)},$ 

onde:

MP = Custo de matéria prima;

CF Unit = Custo Fixo Unitário;

CVP% = Custo Variável de Produção, em porcentagem;

CVV% = Custo Variável de Vendas, em porcentagem.

Por fim o preço sugerido é obtido pela seguinte fórmula:

 $MP+CFUnit.$  $\frac{MT + CF O H U}{100 - (CVP\% + CVV\$ + Lucro)},$ 

onde:

MP = Custo de matéria prima;

CF Unit = Custo Fixo Unitário;

CVP% = Custo Variável de Produção, em porcentagem;

CVV% = Custo Variável de Vendas, em porcentagem;

Lucro = Margem de Lucro desejável para o produto, obtidas juntamente ao setor Comercial/Vendas.

Para realizar todos esses cálculos foi elaborada uma planilha no software Excel contendo, em diferentes abas: preços das matérias-primas utilizadas, composição de cada produto, custos fixos e variáveis e o próprio método de custeio por margem de contribuição.

## **6.RESULTADOS E DISCUSSÕES**

#### **6.1 Caracterização da Empresa**

A empresa está localizada na região metropolitana de Londrina-PR e atua no mercado nacional e internacional, produzindo e comercializando componentes plásticos e metálicos para linhas de baterias automotiva, náutica, tracionária, estacionária e de motos através da injeção plástica e da injeção de chumbo.

Atualmente, conta com mais de 200 funcionários. Teve o início de suas atividades em 2007, passou por uma renovação do parque fabril em 2008 e em 2014 passou a operar em uma nova unidade, com maior capacidade e possibilidade de fornecimento. É desde 2009 certificada pela ISO 9001. Atende tanto o mercado de reposição, quanto o mercado de montadoras automobilísticas (OEM).

Se tratando de método de custeio a empresa utiliza o método de absorção, que é o método exigido pela legislação brasileira e também o mais utilizado pelo mundo.

## **6.2 Níveis de Produtos**

A empresa objeto de estudo deste trabalho possui produtos em vários níveis. O PP Recuperado é produzido na empresa e serve como matéria-prima principal para Caixa Plástica e sua Tampa, que servem para embalar tampas,

sobretampas e tampas seladas e, portanto, fazem parte de suas respectivas árvores. Os monoblocos são armazenados em pallets. O PP Recuperado também serve de matéria-prima para a injeção de monoblocos, tampas, sobretampas e cobrerolha. As tampas seladas passam por um processo que sela tampas free com sobretampas, conforme Figura 1:

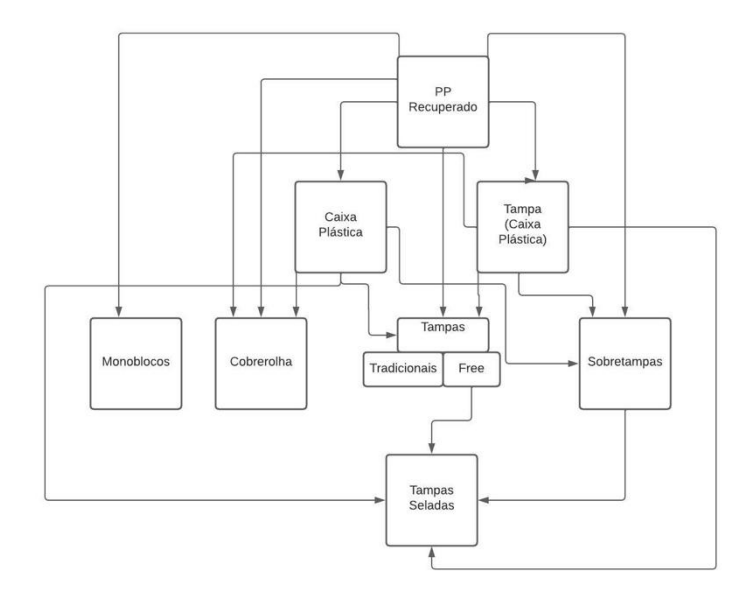

**Figura 1: Níveis de Produtos**

**Fonte: Dos Autores, 2022.**

Neste trabalho foi analisada a linha Auto Leve, desde a extrusão do PP Recuperado, passando pela injeção de subprodutos e produtos finais. A estrutura básica das linhas de produtos de baterias é bem semelhante: possuem tampas tradicionais, tampas free, sobretampas, tampas seladas e monoblocos. A escolha pela linha Auto Leve se deu pelo fato de ser uma das linhas mais vendidas e comuns no mercado.

## **6.3 Árvore dos Produtos e Custo de Matéria-prima**

As árvores dos produtos foram obtidas através de relatórios obtidos no software ERP da empresa. Já os custos unitários das matérias-primas foram obtidos junto ao setor de Compras. Os itens "Palete A" e "Palete B" são adquiridos pela empresa em base de troca com um fornecedor: paletes usados e fora do padrão desejado são fornecidos em troca de novos paletes que

atendam as conformidades exigidas. Portanto, o custo unitário desses itens foi calculado baseado no custo do frete feito para realizar essa troca entre paletes usados e novos.

Para se calcular o preço total de matéria-prima de cada produto utilizouse uma planilha do Excel que multiplica o preço unitário de cada item pela quantidade utilizada para se produzir uma unidade do produto e, ao final, somase o custo de cada matéria-prima, demonstrada na Tabela 1 (para o item "PP Recuperado'").

### **Tabela 1: Composição do produto PP Recuperado**

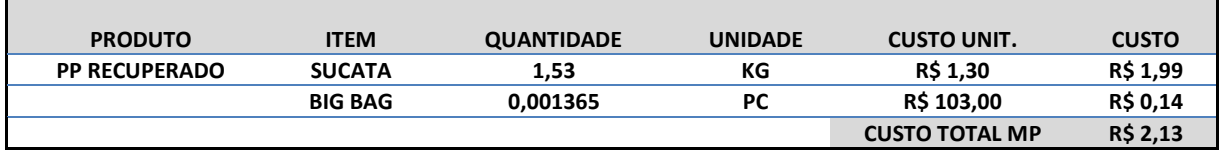

**Fonte: Dos autores, 2022**

De maneira semelhante calculou-se o custo de matéria-prima do produto "Caixa Plástica", conforme tabela 2:

## **Tabela 2: Composição do produto Caixa Plástica**

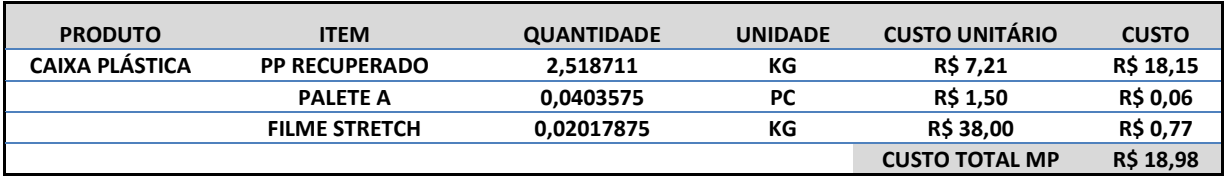

#### **Fonte: Dos autores, 2022**

Para o produto "Tampa Caixa Plástica" o custo de matéria-prima

encontra-se calculado na tabela 3:

## **Tabela 3: Composição do produto Tampa Caixa Plástica**

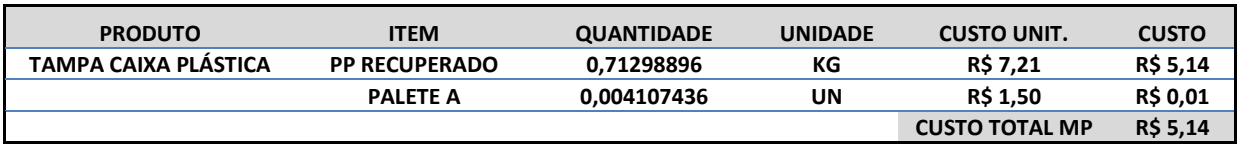

## **Fonte: Dos autores, 2022**

Para o produto "Bucha Positiva" o custo de matéria-prima encontra-se calculado na tabela 4:

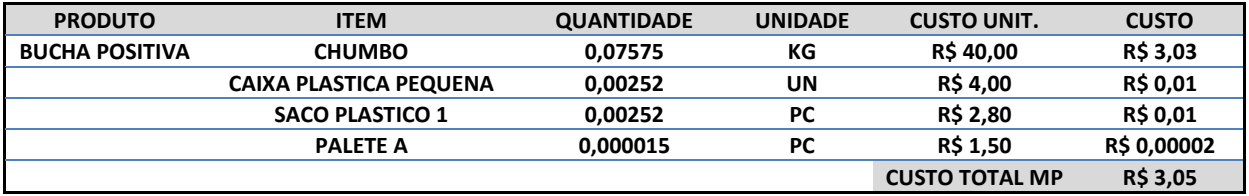

## **Tabela 4: Composição do Produto Bucha Positiva**

#### **Fonte: Dos autores, 2022**

 Para o produto "Bucha Negativa" o custo de matéria-prima encontra-se calculado na tabela 5:

### **Tabela 5: Composição do Produto Bucha Negativa**

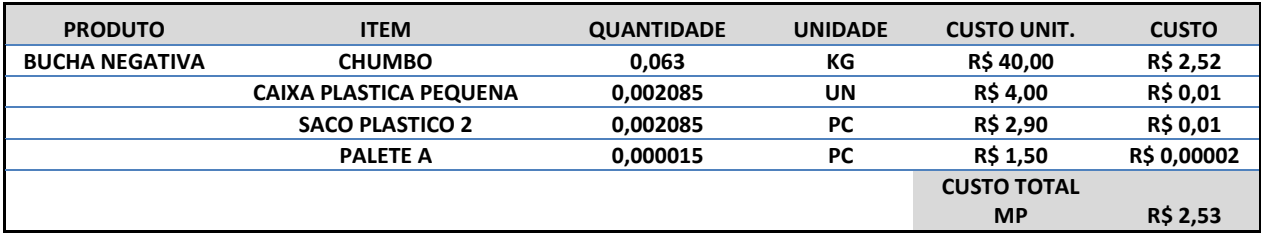

**Fonte: Dos autores, 2022**

Para o produto "Tampa Auto Leve Tradicional 1" o custo de matéria-prima encontra-se calculado na tabela 6:

## **Tabela 6: Composição do produto Tampa Auto Leve Tradicional 1**

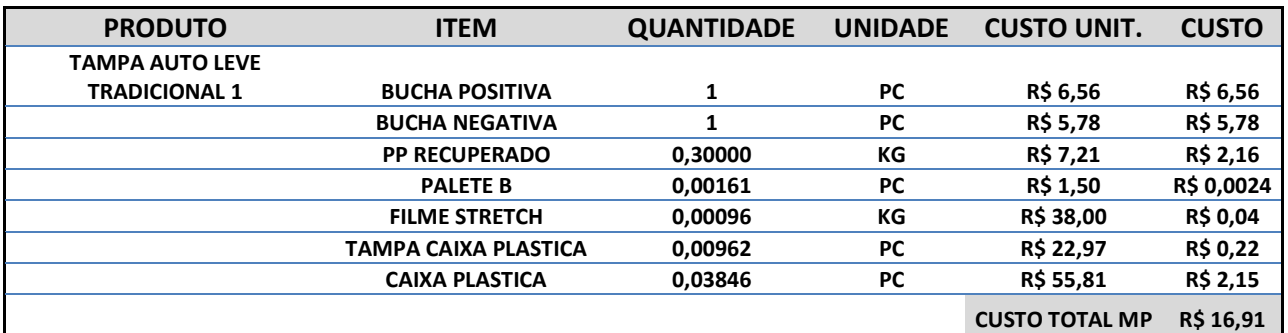

#### **Fonte: Dos autores, 2022**

Para o produto "Tampa Auto Leve Tradicional 2" o custo de matéria-prima encontra-se calculado na tabela 7:

## **Tabela 7: Composição do produto Tampa Auto Leve Tradicional 2**

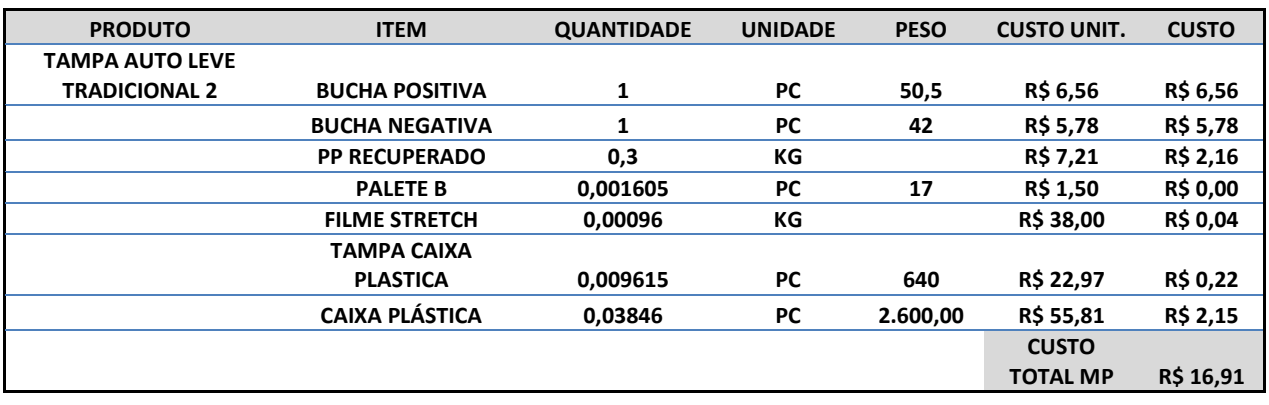

**Fonte: Dos autores, 2022**

Para o produto "Cobrerolha Auto Leve" o custo de matéria-prima encontra-se calculado na tabela 8:

## **Tabela 8: Composição do produto Cobrerolha Auto Leve**

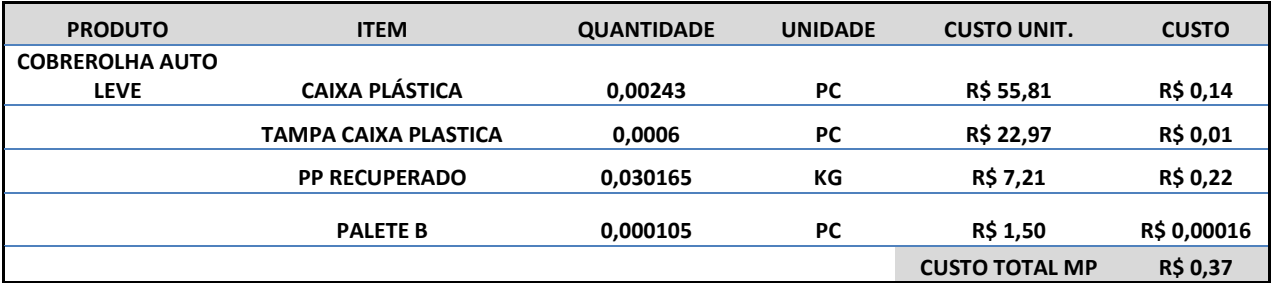

#### **Fonte: Dos autores, 2022**

Para o produto "Sobretampa Auto Leve 1" o custo de matéria-prima encontra-se calculado na tabela 9:

## **Tabela 9: Composição do produto Sobretampa Auto Leve 1**

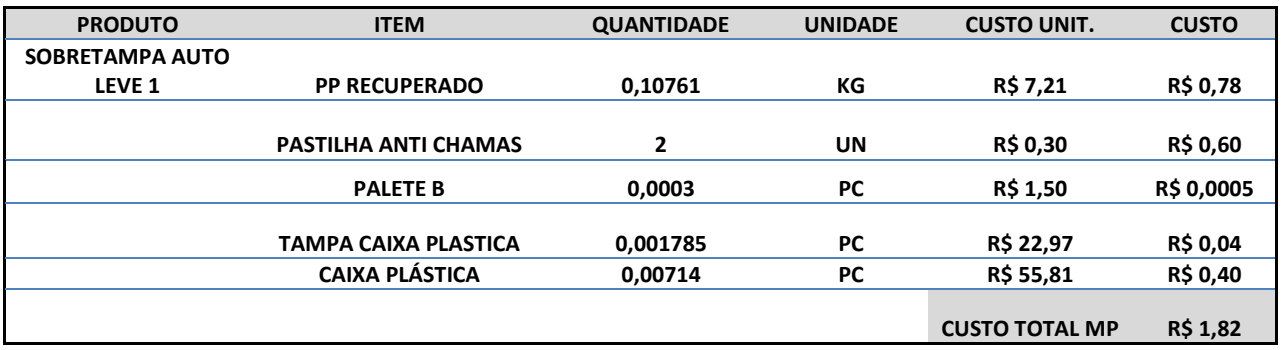

#### **Fonte: Dos autores, 2022**

Para o produto "Sobretampa Auto Leve 2" o custo de matéria-prima encontra-se calculado na tabela 10:

## **Tabela 10: Composição do produto Sobretampa Auto Leve 2**

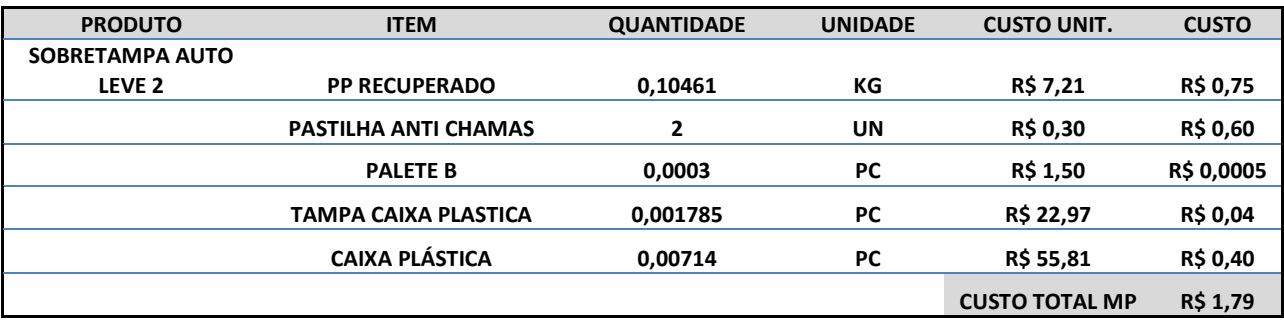

## **Fonte: Dos autores, 2022**

Para o produto "Tampa Auto Leve " o custo de matéria-prima encontra-se calculado na tabela 11:

## **Tabela 11: Composição do produto Tampa Auto Leve Free**

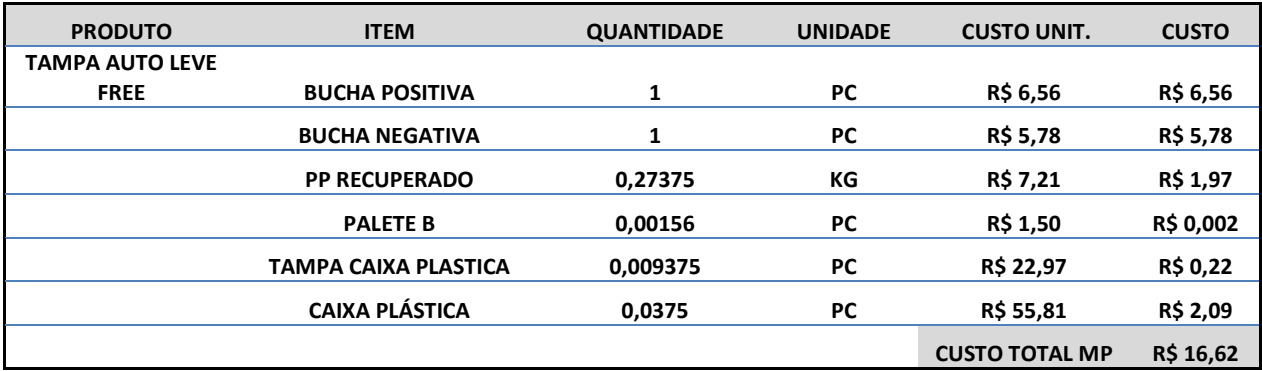

#### **Fonte: Dos autores, 2022**

Para o produto "Tampa Auto Leve Free Selada 1" o custo de matériaprima encontra-se calculado na tabela 12:

## **Tabela 12: Composição do produto Tampa Auto Leve Free Selada 1**

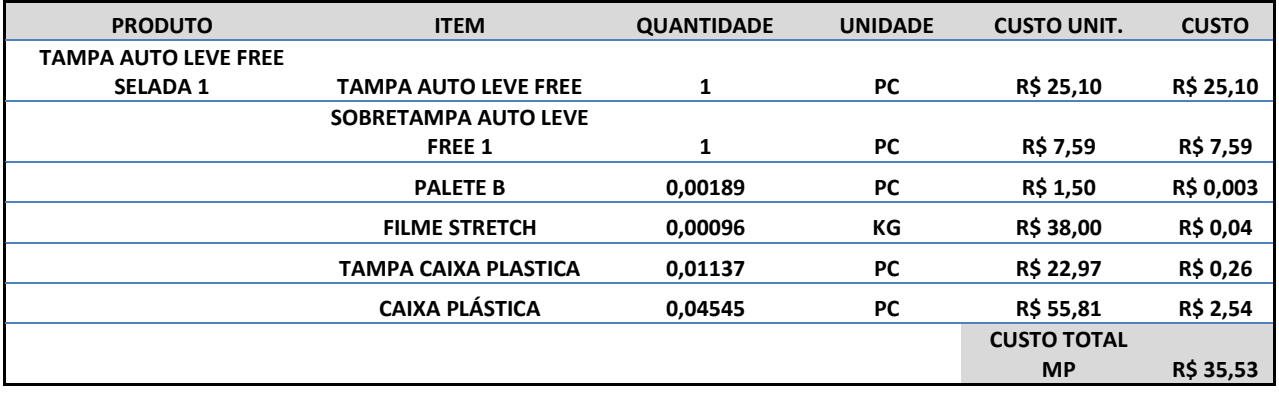

**Fonte: Dos autores, 2022**

Para o produto "Tampa Auto Leve Free Selada 2" o custo de matéria-prima encontra-se calculado na tabela 13:

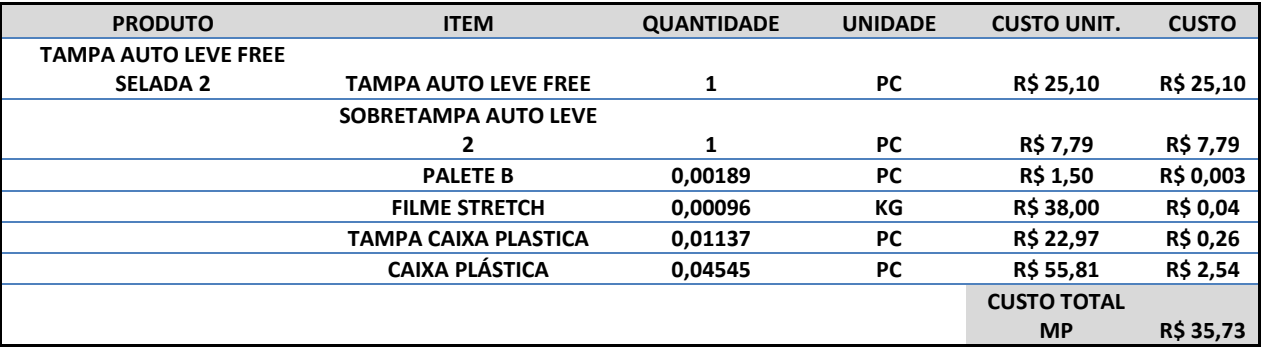

## **Tabela 13: Composição do produto Tampa Auto Leve Free Selada 2**

#### **Fonte: Dos autores, 2022**

Para o produto "Monobloco Auto Leve 1" o custo de matéria-prima encontra-se calculado na tabela 14:

## **Tabela 14: Composição do produto Monobloco Auto Leve 1**

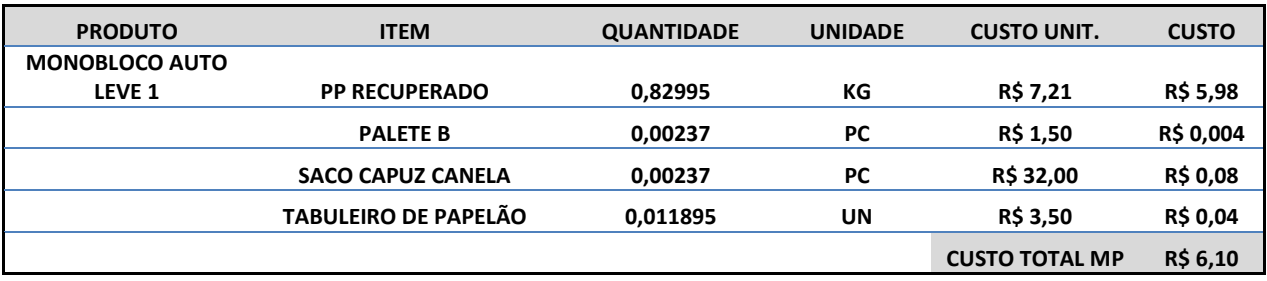

## **Fonte: Dos autores, 2022**

Para o produto "Monobloco Auto Leve 2" o custo de matéria-prima encontra-se calculado na tabela 15:

## **Tabela 15: Composição do produto Monobloco Auto Leve 2**

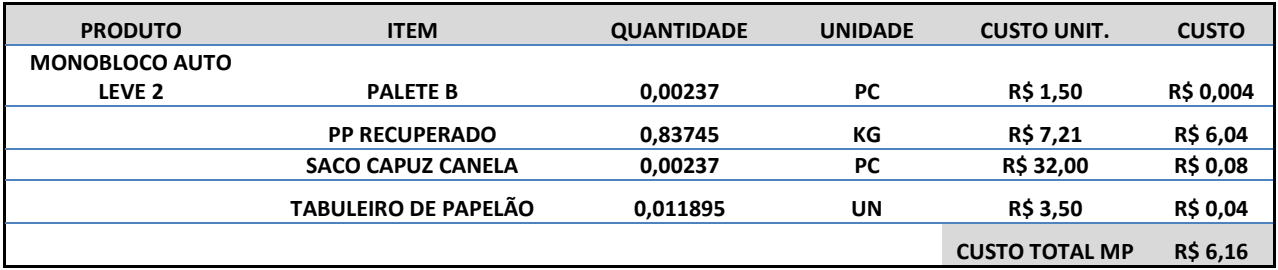

**Fonte: Dos autores, 2022**

Primeiramente, foram calculados os custos dos produtos que compõem a árvore de outros produtos, já que para calcular os custos de matéria-prima dos produtos finais era necessário saber os custos dos produtos "filhos".

Sendo assim, seguiu-se essa ordem: primeiro foi calculado o custo do PP Recuperado, em seguida da Caixa e Tampa Plástica, das Buchas Positiva e Negativa, das Sobretampas e da Tampa Free. Por fim, foram calculados os custos de matéria-prima dos produtos finais: Tampas Tradicionais, Cobrerrolha, Tampas Free Seladas e Monoblocos.

## **6.4 Custos**

O DRE foi apresentado (com algumas informações omitidas por questões de segurança) pela diretoria da empresa. Com as informações do DRE foram calculados os custos fixos e variáveis (de produção e vendas), apresentados na tabela 16:

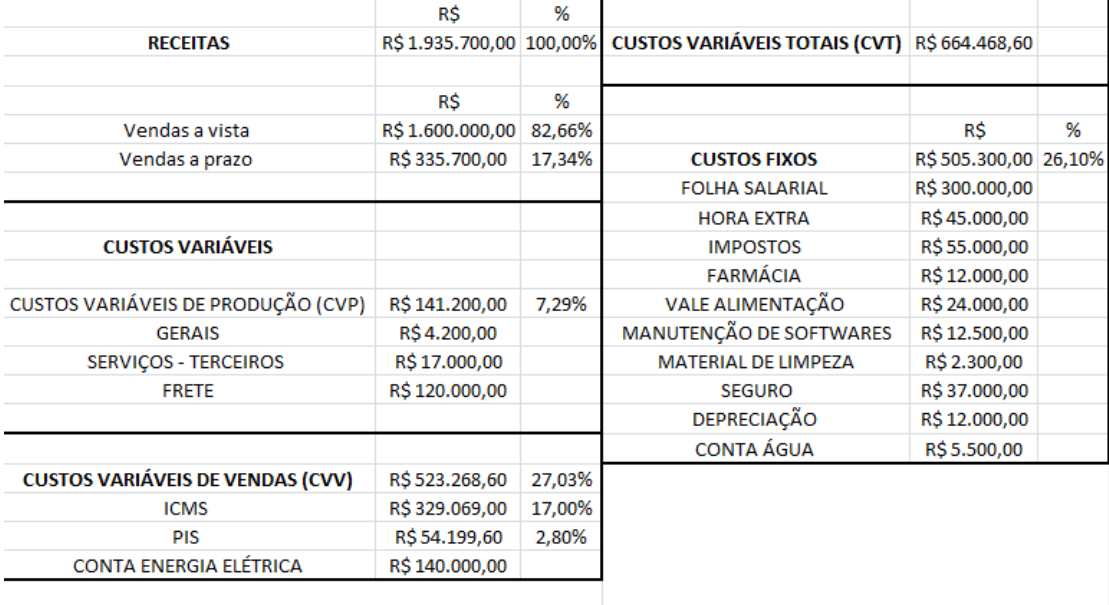

#### **Tabela 16: Custos Fixos e Variáveis**

**Fonte: Dos autores, 2022**

Os custos fixos da empresa correspondem a 26,10% da receita da empresa, enquanto a soma dos custos variáveis (de produção e vendas) contabiliza 27,03%.

## **6.5 Aplicação do Método de Custeio por Margem de Contribuição**

Para a aplicação do método de custeio por margem de contribuição foi utilizada uma tabela no software Excel, desenvolvida pelo autor. Para subprodutos e produtos finais as quantidades foram obtidas junto ao departamento Comercial. Os dados de matéria-prima são das tabelas obtidas anteriormente.

#### **Tabela 17: Método de custeio nível 1**

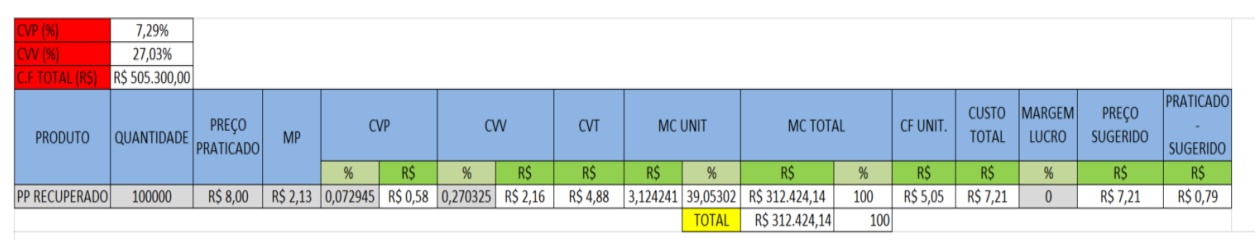

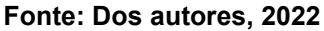

A margem de lucro utilizada para produtos finais foi também obtida com dados do setor Comercial. Para subprodutos a margem de lucro foi considerada zero, já que para esses produtos não é esperado lucro: eles compõem a árvore de produtos finais e não são vendidos.

#### **Tabela 18: Método de custeio nível**

| <b>CVP (%)</b>              | 7,29%             |                           |                 |                      |                 |            |                 |                |                   |                   |                 |          |                  |                              |                               |                                 |                                                  |
|-----------------------------|-------------------|---------------------------|-----------------|----------------------|-----------------|------------|-----------------|----------------|-------------------|-------------------|-----------------|----------|------------------|------------------------------|-------------------------------|---------------------------------|--------------------------------------------------|
| <b>CVV (%)</b>              | 27.03%            |                           |                 |                      |                 |            |                 |                |                   |                   |                 |          |                  |                              |                               |                                 |                                                  |
| <b>C.F TOTAL (RS)</b>       | R\$ 505.300,00    |                           |                 |                      |                 |            |                 |                |                   |                   |                 |          |                  |                              |                               |                                 |                                                  |
| <b>PRODUTO</b>              | <b>QUANTIDADE</b> | PRECO<br><b>PRATICADO</b> | <b>MP</b>       | <b>CVP</b>           |                 | <b>CVV</b> |                 | <b>CVT</b>     | <b>MC UNIT</b>    |                   | <b>MC TOTAL</b> |          | CF UNIT.         | <b>CUSTO</b><br><b>TOTAL</b> | <b>MARGEM</b><br><b>LUCRO</b> | <b>PRECO</b><br><b>SUGERIDO</b> | <b>PRATICAD</b><br>$\Omega$ -<br><b>SUGERIDO</b> |
|                             |                   |                           |                 | %                    | R\$             | %          | R\$             | R\$            | <b>RŚ</b>         | %                 | R\$             | %        | R\$              | R\$                          | %                             | R\$                             | R\$                                              |
| <b>CAIXA PLÁSTICA</b>       | 5000              | R\$ 60,00                 | R\$ 18,98       | 7,294519             | <b>RS 4,38</b>  | 27,03253   | <b>RS 16.22</b> | R\$ 39,58      | <b>RS 20.42</b>   | 34,03875          | R\$ 102.116,24  | 36,16121 | R\$ 36,54        | <b>R\$ 55,72</b>             | $\Omega$                      | <b>R\$55,72</b>                 | <b>R\$4,28</b>                                   |
| TAMPA CX. PLASTICA          | 5000              | R\$ 22,90                 | R\$ 5,14        | 7,294519             | R\$ 1,67        | 27,03253   | R\$ 6,19        | R\$ 13,01      | R\$ 9,89          | 43,20609          | R\$49,470.97    | 17.51857 | <b>R\$ 17,70</b> | R\$ 22,93                    | $\Omega$                      | R\$ 22,93                       | $-R$0,03$                                        |
| <b>BUCHA POSITIVA</b>       | 20000             | R\$ 7,60                  | R\$ 3,05        | 7.294519             | <b>RS 0.55</b>  | 27.03253   | <b>R\$ 2,05</b> | R\$ 5,66       |                   | 1.943986 25.57876 | R\$ 38.879.72   | 13.76801 | <b>RS 3.48</b>   | R\$ 6.55                     | $\Omega$                      | <b>R\$ 6.55</b>                 | R\$ 1,05                                         |
| <b>BUCHA NEGATIVA</b>       | 20000             | R\$ 6,60                  | <b>R\$ 2,53</b> | 7,294519             | R\$ 0,48        | 27,03253   | <b>R\$ 1,78</b> | <b>R\$4,80</b> | <b>R\$ 1,80</b>   | 27,27282          | R\$ 36,000,12   | 12,7483  | <b>R\$ 3,22</b>  | <b>R\$ 5,78</b>              | $\Omega$                      | <b>R\$5,78</b>                  | <b>R\$ 0,82</b>                                  |
| SOBRETAMPA AUTO LEVE 1      | 3500              | R\$ 7,65                  | R\$ 1,82        | 7.294519             | <b>R\$ 0,56</b> | 27.03253   | <b>R\$ 2,07</b> | R\$4,44        | R\$ 3,21          | 41,94108          | R\$ 11.229.72   | 3.976649 | R\$ 5,74         | <b>R\$7.58</b>               | $\Omega$                      | <b>R\$7.58</b>                  | R\$ 0,07                                         |
| SOBRETAMPA AUTO LEVE 2      | 3500              | <b>R\$7,80</b>            | R\$ 1.79        | 7,294519             | <b>R\$ 0.57</b> | 27,03253   | R\$ 2,11        | <b>RS 4,47</b> | 3,328624 42,67467 |                   | R\$ 11.650,18   | 4,125541 | R\$ 5,96         | <b>RS 7.78</b>               | $\Omega$                      | <b>R\$7,78</b>                  | <b>R\$ 0.02</b>                                  |
| <b>TAMPA AUTO LEVE FREE</b> | 7000              | R\$ 32,50                 |                 | R\$ 16,62   7,294519 | <b>R\$ 2,37</b> | 27,03253   | <b>R\$ 8,79</b> | R\$ 27,78      | 4,720667 14,52513 |                   | R\$ 33,044.67   | 11.70172 | R\$ 8,45         | R\$ 25,16                    | $\Omega$                      | R\$ 25,16                       | R\$ 7,34                                         |
|                             |                   |                           |                 |                      |                 |            |                 |                |                   | <b>TOTAL</b>      | RS 282 391 64   | 1001     |                  |                              |                               |                                 |                                                  |

**Fonte: Dos autores, 2022**

Os preços praticados foram obtidos através das últimas cotações (para produtos finais). Para subprodutos foram utilizados preços praticados em produtos similares no mercado, já que, como não são vendidos de maneira direta pela empresa, não possuem um preço praticado.

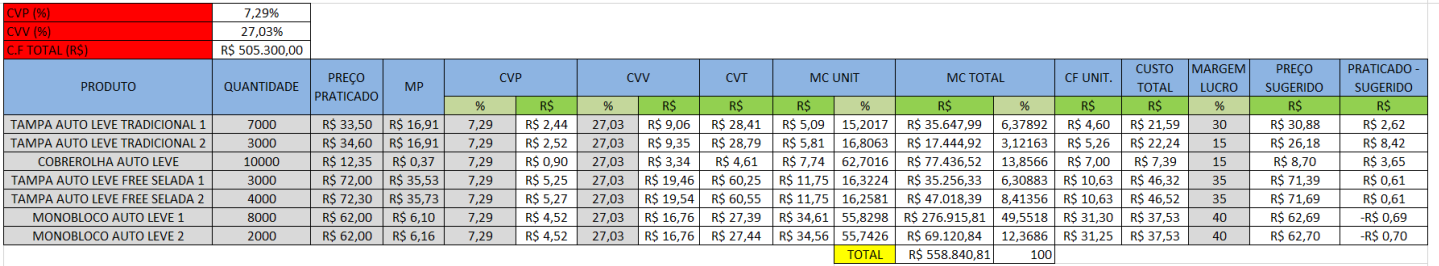

## **Tabela 19: Método de custeio nível 3**

#### **Fonte: Dos autores, 2022**

Todos os cálculos foram feitos conforme descrito no capítulo "4.2 Coleta de Dados". Os preços sugeridos dos subprodutos foram utilizados na composição dos produtos finais.

## **6.6 Margem de Contribuição**

Constatou-se que, através do gráfico abaixo, o produto Monobloco Auto Leve 2 é responsável pela maior contribuição em absorver os custos fixos de empresa, já que possui uma maior margem de contribuição.

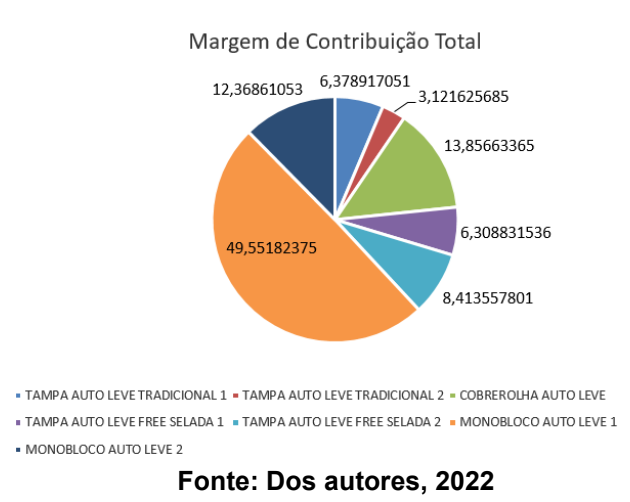

#### **Gráfico 1: Margem de contribuição percentual**

Também observou-se que, a Tampa Auto Leve Tradicional 1 e a Tampa Auto Leve Selada Free 2 apresentam as menores margens de contribuição, o que pode ser explicado pelo número de vendas menor em comparação com as outras tampas, por exemplo.

## **7. CONSIDERAÇÕES FINAIS**

Os preços praticados pela empresa estão aproximadamente de acordo com a margem de lucro esperada. Inclusive, o preço praticado muitas vezes está alguns reais mais caros que o sugerido pelo método pela margem de custeio. A principal diferença foi notada nos preços dos monoblocos onde o preço sugerido chegou a R\$0,69 e R\$0,70 a mais do que o praticado. Em uma produção de 8000 e 2000 peças respectivamente chega a um prejuízo de R\$6980,00.

Outra melhoria que pode ser implementada se dá ao cálculo dos custos de matéria-prima. Pela árvore dos subprodutos estão sendo levados em conta os custos da embalagem plástica (caixa e tampa) e nos produtos finais que levam esses subprodutos também. Ou seja, o custo da embalagem está sendo contabilizado duas vezes, o que aumenta o preço sugerido final.

Para um melhor entendimento de padrões de custo e precificação sugerese que as análises feitas durante o mês de janeiro de 2022 sejam estendidas para os próximos meses. Alterações nos preços praticados são necessárias para se alcançar a margem de lucro desejada nos produtos "Monobloco Auto Leve 1" e " Monobloco Auto Leve 2". Para a composição de alguns produtos, como as tampas tradicionais (1 e 2) e os monoblocos (1 e 2) também seria necessária uma maior precisão, principalmente no peso de PP Recuperado utilizado (componente principal dos produtos), visto que esses produtos são bem semelhantes entre si (possuem pequenas diferenças na versão 1 e 2) que influem no peso, porém no cadastro do produto constam com o mesmo peso e portanto, possuem mesmo custo de matéria-prima.

## **REFERÊNCIAS**

BORGES, VANESSA**. Contabilidade de custos**, 1ª ed. Rio de Janeiro: SESES, 2015.

DUBOIS, A. **Gestão de custos e formação de preços: conceitos, modelos e ferramentas**. São Paulo: Atlas, 2019.

FERREIRA, José Ângelo. **Custos industriais: Uma análise gerencial**. 1. ed. São Paulo: STS, 2007.

FERREIRA, José Ângelo. **Gestão de Custos: Aspectos introdutórios da Contabilidade de Custos. Aula para o curso de Pós-graduação EaD da Faculdade Unicesumar**, Maringá, 2015.

FERREIRA, José Ângelo e SOUZA, William Jackson de. **Custos na prática: gerenciamento integrado e descomplicado dos custos industriais pela margem de contribuição**. 3ª ed. São Paulo: Editora STS, 2002.

HARADA, Júlio. **Moldes para injeção de termoplásticos: projetos e princípios básicos**. São Paulo. Artliber Editora, 2004.

FONTOURA, F. B. B. da. **Gestão de custos: uma visão integradora e prática dos métodos de custeio**. São Paulo: Atlas, 2013.

MEGLIORINI, E. **Custos: Análise e Gestão.** 3ª ed. São Paulo: Pearson, 2012

PRODANOV, C. C.; FREITAS, E. C. **Metodologia do trabalho científico**: métodos e técnicas da pesquisa e do trabalho acadêmico. 2ª ed. Novo Hamburgo: FEEVALE, 2013.

VEIGA, W. E**. Contabilidade de custos: gestão em serviços, comércio e indústria**. São Paulo: Atlas, 2016.